## Cheatography

## Vim with plugins Cheat Sheet by bruntonspall via cheatography.com/4382/cs/875/

| Moving        | Around in the File                                                           |
|---------------|------------------------------------------------------------------------------|
| j or<br>Up    | Move the cursor up one line.                                                 |
| k or<br>Down  | Down one line.                                                               |
| h or<br>Left  | Left one character.                                                          |
| l or<br>Right | Right one character.                                                         |
| е             | To the end of a word.                                                        |
| E             | To the end of a whitespace-deli-<br>mited word.                              |
| b             | To the beginning of a word.                                                  |
| В             | To the beginning of a whitespace-<br>delimited word.                         |
| 0             | To the beginning of a line.                                                  |
| ٨             | To the first non-whitespace character of a line.                             |
| \$            | To the end of a line.                                                        |
| Н             | To the first line of the screen.                                             |
| Μ             | To the middle line of the screen.                                            |
| L             | To the the last line of the screen.                                          |
| :n            | Jump to line number n. For<br>example, to jump to line 42, you'd<br>type :42 |
|               |                                                                              |

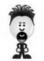

By bruntonspall

cheatography.com/bruntonspall/

| Vim Movement Commands |                                    |
|-----------------------|------------------------------------|
| W                     | Next whitespace word beginning     |
| W                     | Next word beginning                |
| b                     | Previous word beginning            |
| В                     | Previous whitespace word beginning |
| е                     | Next word ending                   |
| Е                     | Next whitespace word ending        |
| 0                     | Begining of the line               |
| ٨                     | First character on the line        |
| \$                    | End of the line                    |
| %                     | Matching parenthesis               |

Not published yet. Last updated 12th May, 2016. Page 1 of 1.

Sponsored by **Readable.com** Measure your website readability! https://readable.com